## \$HOME/.bashrc.\$USER:

## export LD\_LIBRARY\_PATH=/net/lin\_local/LEDA/ LEDA-4.2.gcc-2.95.3:\$LD\_LIBRARY\_PATH

...../demo/graphwin/graphwin:

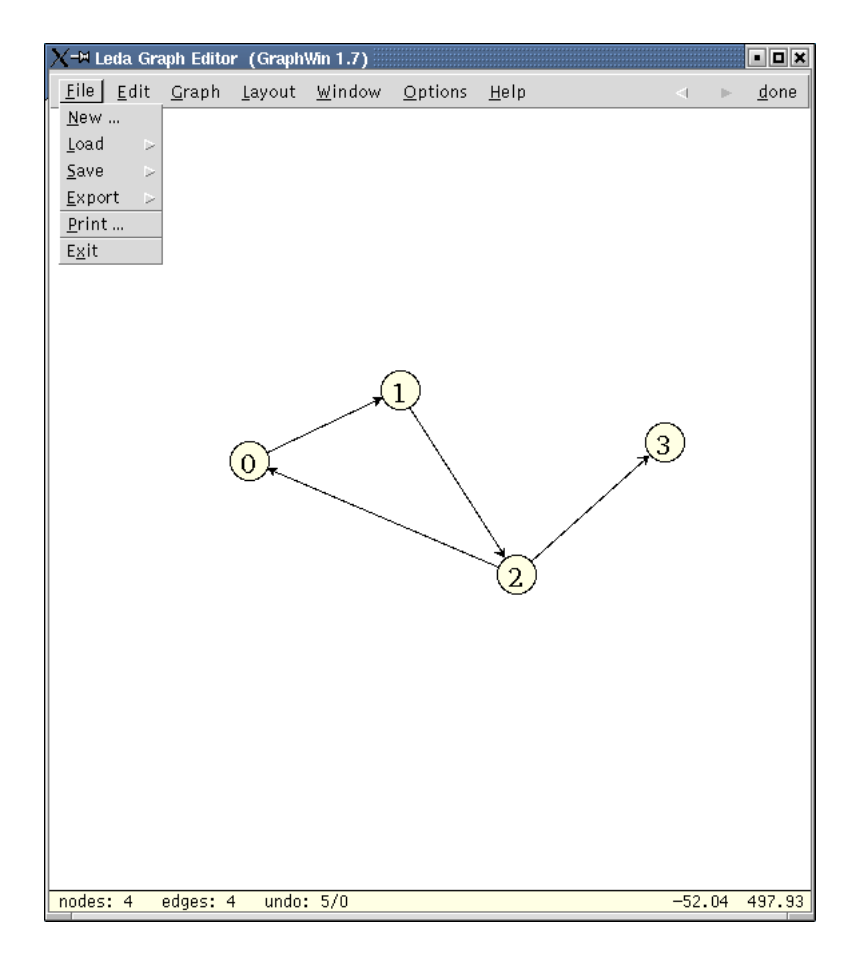

## makefile:

```
# Pfad fuer LEDA Version 4.2
LEDAROOT = /net/lin_local/LEDA/LEDA-4.2.gcc-2.95.3
# Pfad fuer LEDA Header Dateien
LEDA\_INC = -I$(LEDAROOT)/incl# Bibliotheken
LEDA_LIBPATH = -L$(LEDAROOT) -L/usr/X11R6/IibLEDA_LIB = $(LEDA_LIBPATH) -1GeoW -1D3 -1W -1P -1GCPPC = g++CPPOPT = -c -02 $(LEDA_ING)LOPT = $(LEDA_LIB) -1X11 -lm# link
maxdeg : main.o
$(CPPC) main.o $(LOPT) -o maxdeg
# compile
main.o: main.cc
$(CPPC) $(CPPOPT) main.cc -o main.o
```
## main.cc:

```
#include <LEDA/graph.h>
#include <LEDA/graphwin.h>
int main(int argc, char *argv[])
{
  graph G;
  GraphWin gw(G);
  gw.display();
  while(gw.edit())
  {
    int MaxDegree = 0;
    node v;
    forall_nodes(v,G)
      if(MaxDegree < G.degree(v))
        MaxDegree = G.degree(v);gw.message(string("Der maximale Knotengrad
                         ist %d .", MaxDegree));
  }
  return 1;
}
```